Казенное учреждение Омской области Региональный информационно-аналитический центр системы образования

# **Взаимодействие РЦОИ с МСУ (ОО)**

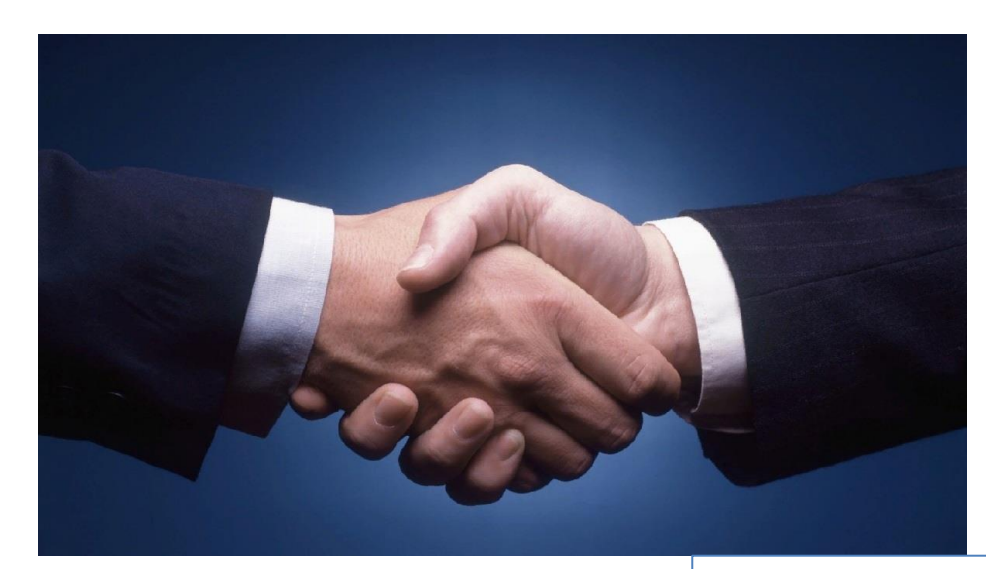

Омск, 2023 **Капустин Владислав**

### **Нормативные документы**

Приказ Федеральной службы по надзору в сфере образования и науки от 11.06.2021 №805 «Об установлении требований к составу и формату сведений, вносимых и передаваемых в процессе репликации в ФИС и РИС»

Распоряжение Министерства образования Омской области № 3877 от 11 октября 2023г. "Об организации формирования и ведения региональной информационной системы обеспечения проведения государственной итоговой аттестации обучающихся, освоивших основные образовательные программы основного общего и среднего общего образования"

Письмо Министерства образования Омской области (Исх-23/МОБР - 27920 от 01.11.2023) "О внесении сведений в региональную информационную систему ГИА в 2023-2024 учебном году"

# **ViPNet Деловая почта или riac-gia@secure.ege55.ru**

Специализированные программные средства, необходимые для формирования и ведения РИС на уровне МСУ и ОО, будут направлены по деловой почте (для неподведомственных ОО по спецпочте ГИА) ориентировочно **10.11.2023**.

Файлы импорта передаются по защищенным каналам связи. Рекомендуем проверить работоспособность деловой почты и спецпочты ГИА.

# **Фильтр в РИС**

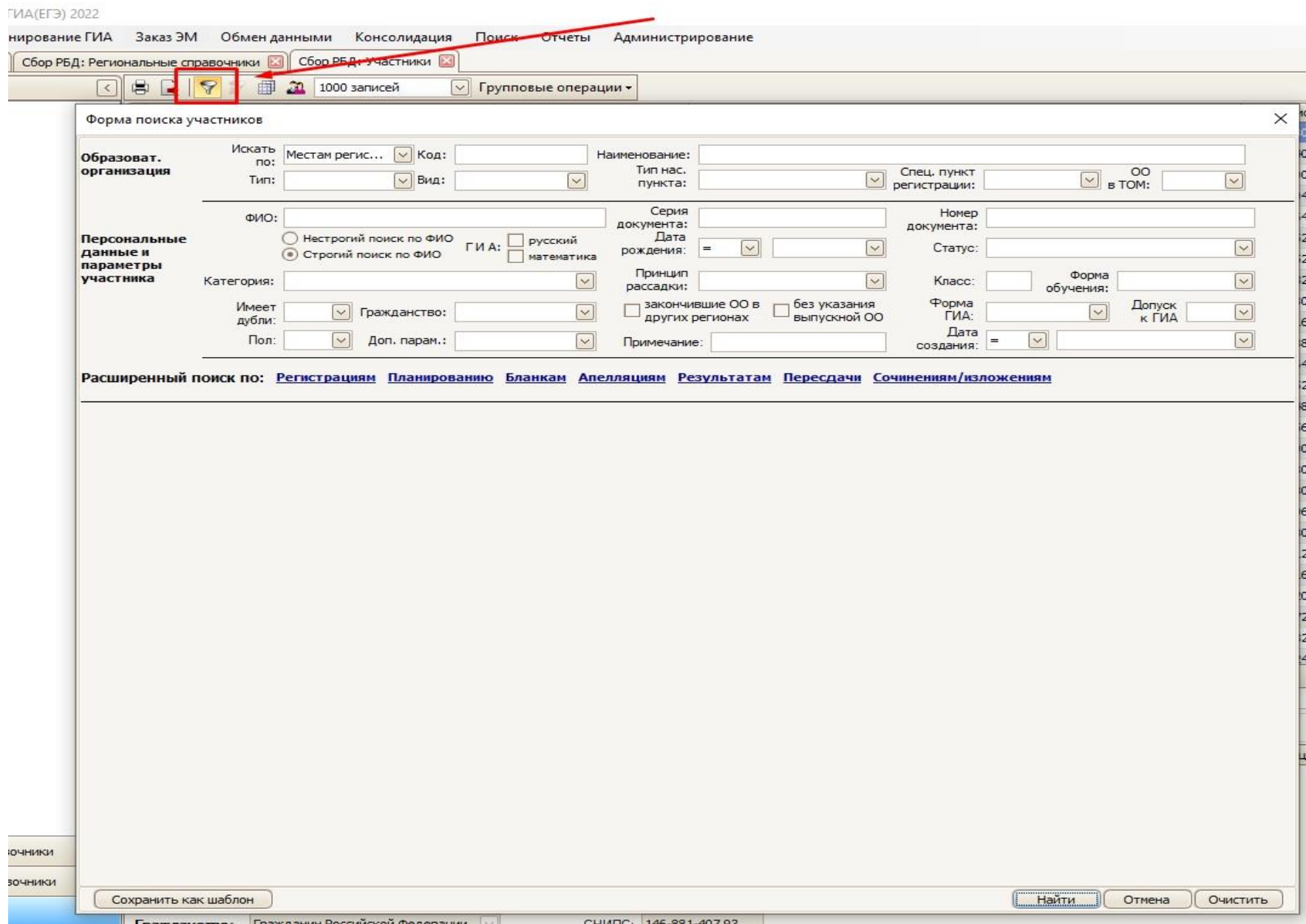

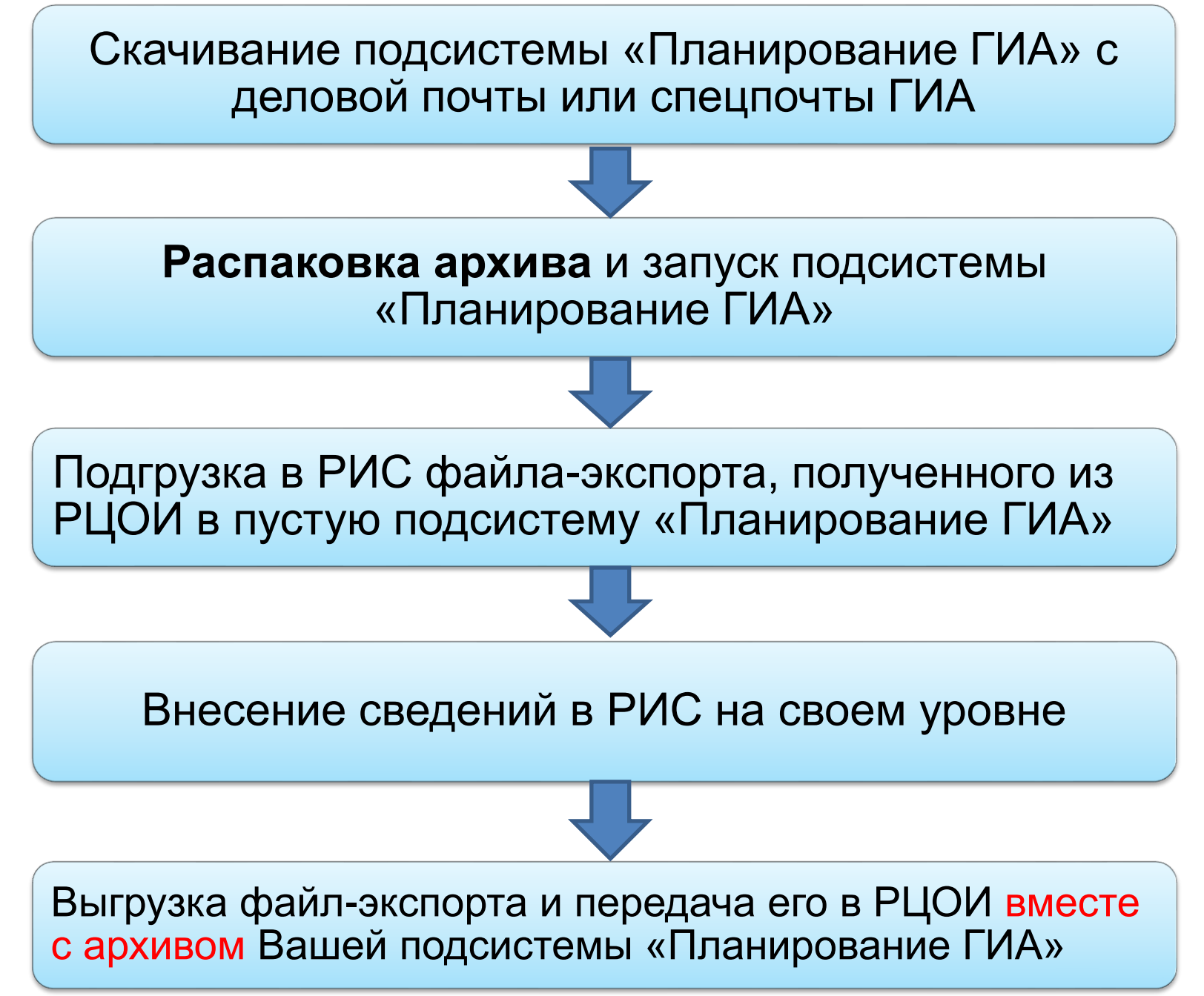

Сведения на этапах сбора подаются в срок, в соответствии с планомграфиком, установленным регламентом по организации внесения сведений в РИС. (Не желательно отправлять файл-выгрузку точно в дату, указанную в плане-графике - это крайний срок! Если все готово отправить информацию нужно раньше).

После внесения всех необходимых сведений в подсистему РИС файлвыгрузка и клиент ПО «Планирование ГИА» уровня своего МСУ предоставляется в КУ РИАЦ по защищенным каналам связи или на флеш-носителе вместе с сопроводительной документацией. В качестве сопроводительной документации принимаются отчеты по шаблону, согласно регламенту по организации внесения сведений в РИС, заверенные подписью ответственного

# Ключевые ошибки, и на что обратить

#### внимание

Карточка ОО:

#### **Заполнение выпускного и предвыпускного классов**

Полное наименование ОО, сокращенное наименование ОО, адрес - всё должно быть в строгом соответствии с ЕГРЮЛ.

#### **Проверка заполнения адресной части**

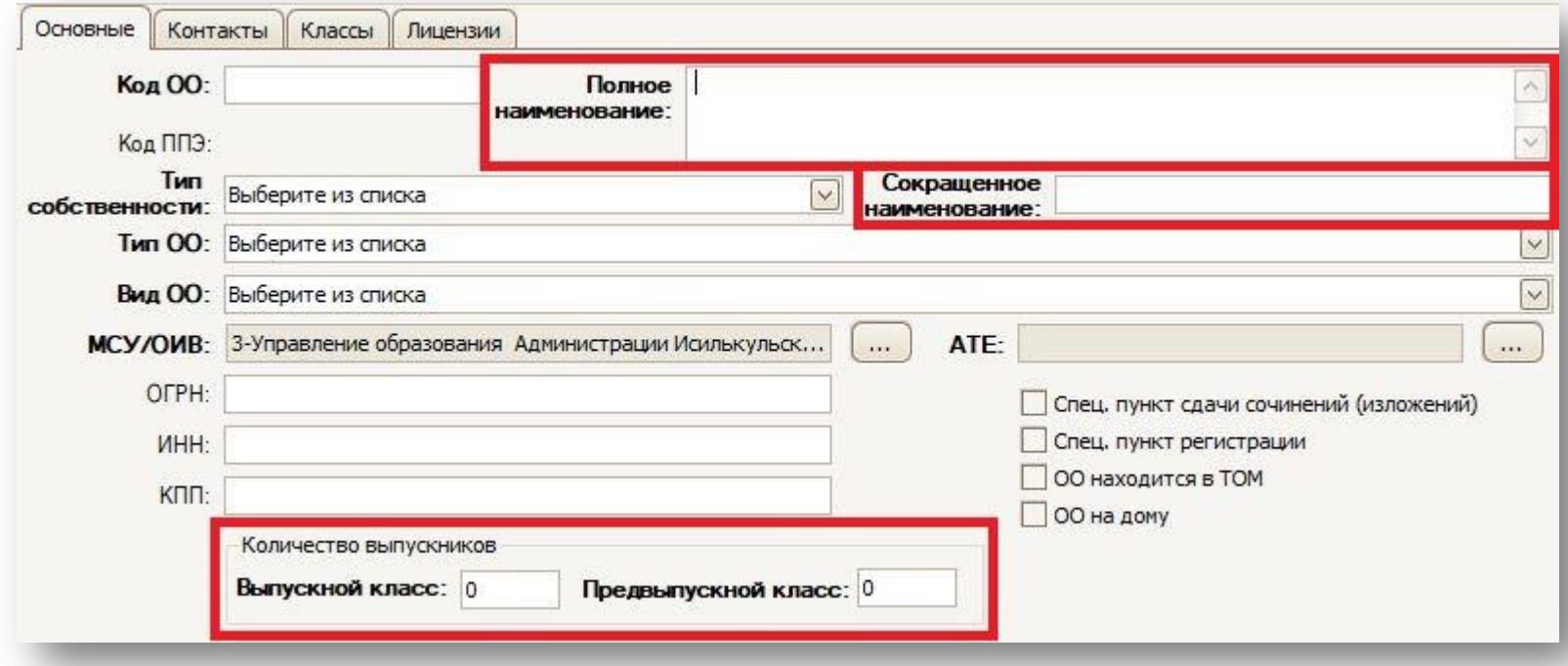

#### В карточке ОО добавлена проверка на обязательность заполнения сведений о лицензии. Поля для внесения сведений о лицензии являются обязательными для заполнения.

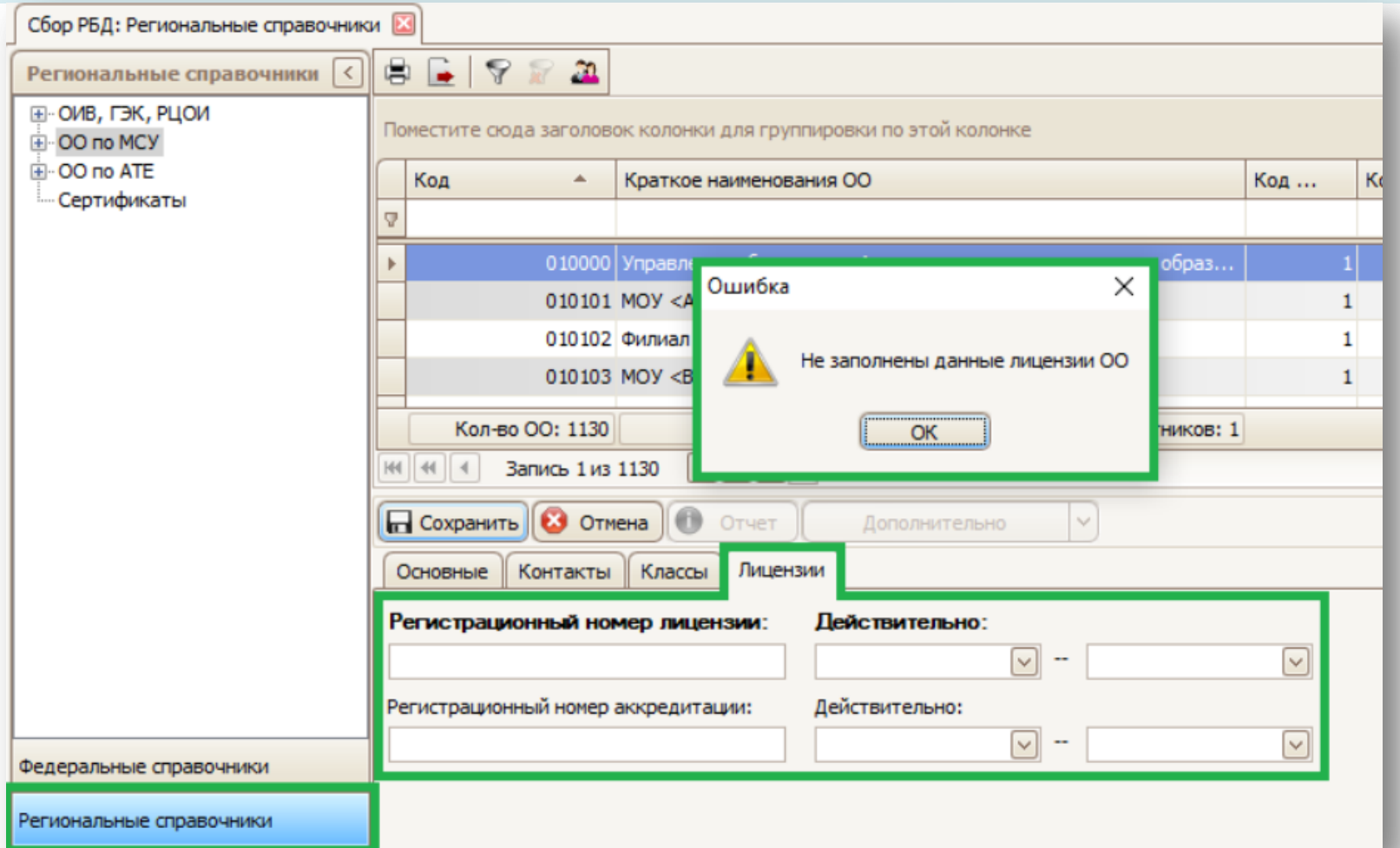

#### **Карточка ППЭ:**

Полное наименование и адрес должны быть в строгом соответствии с ЕГРЮЛ.

Проверяйте корректность отображения адреса. Бывают ситуации, когда после редактирования карточки ППЭ, адрес отображается некорректно. Это можно обнаружить в разделе редактирования

адреса

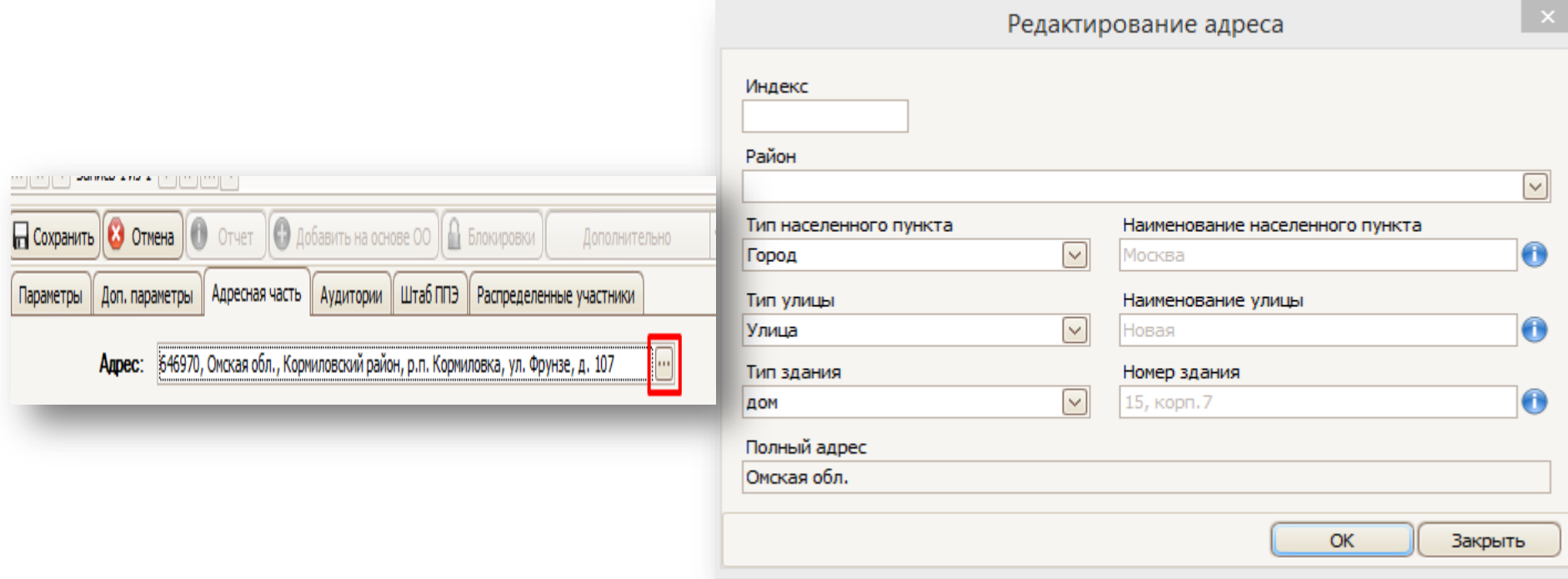

## **Карточка ППЭ:**

ставить отметки Проведение ЕГЭ (ОГЭ) или ГВЭ, печать/сканирование в ППЭ; во всех аудиториях (в т.ч. и во вкладке штаба) ставить отметку online-видеонаблюдение.

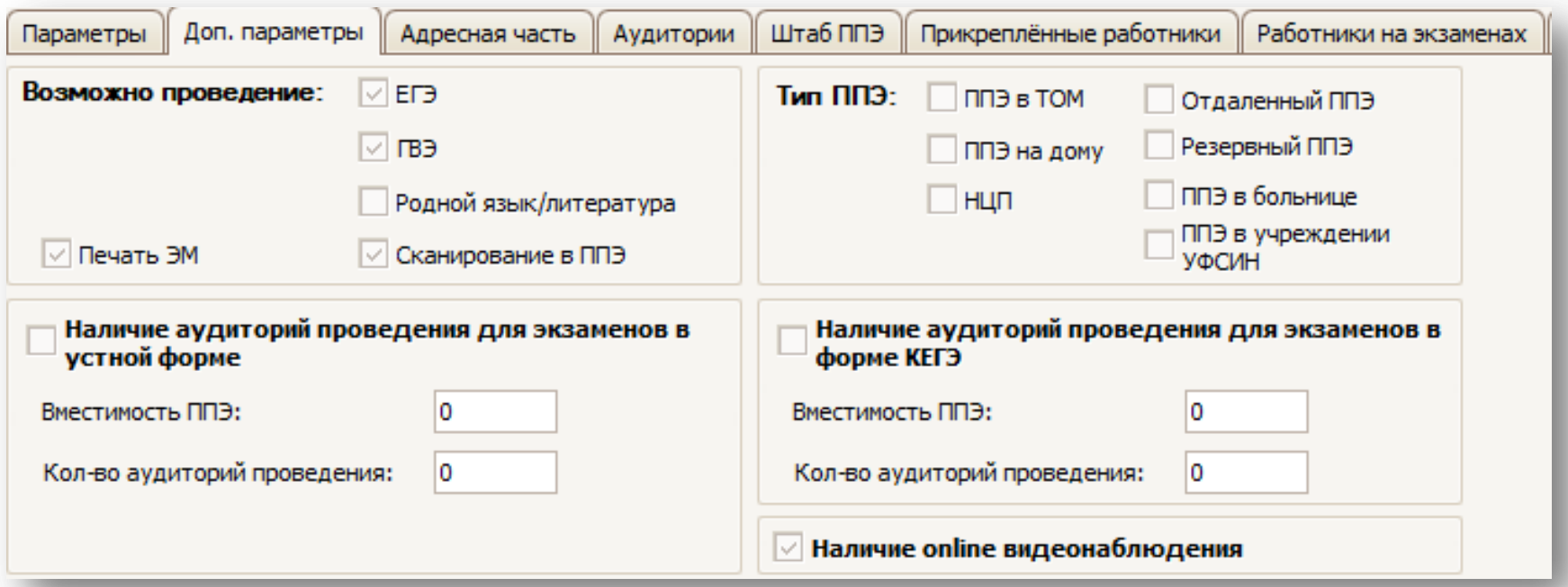

# **Карточка ППЭ:**

Необходимо проверить вместимость аудиторий на актуальность. По умолчанию вместимость не менее 15 мест. Также необходимо указать наличие видеонаблюдения в аудитории ППЭ; Eе использования в форме КЕГЭ или устного экзамена по иностранным языкам. С указанием кол -ва станций. В случае устного экзамена необходимо указать, в каком качестве будет использоваться аудитория (подготовки или проведения). Для ГИА-9 актуально указать лабораторию на экзамене по химии.

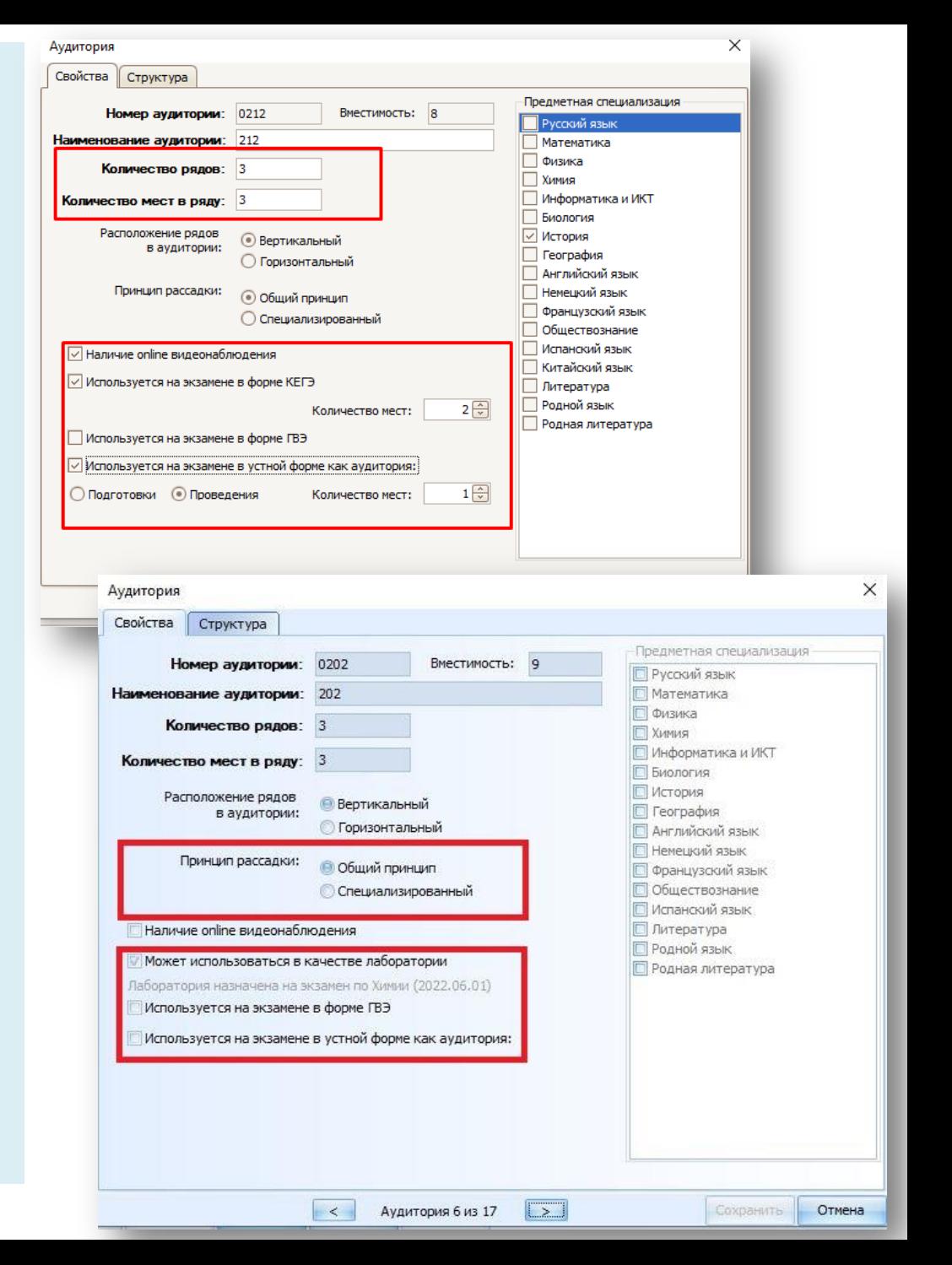

### **Карточка АТЕ:**

На всех этапах сбора РИС изменения в карточку АТЕ вносятся только на уровне РЦОИ по ходатайству из МСУ

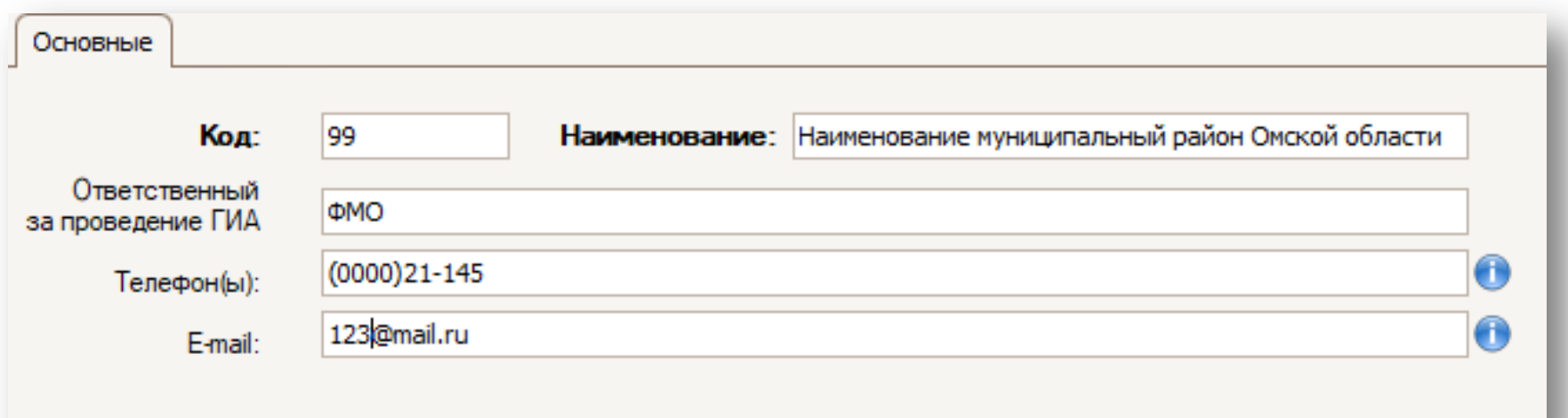

ФИО должны строго соответствовать паспорту (или иному документу, удостоверяющему личность) Отдельное внимание необходимо уделить написанию букв Е и Ё, СНИЛС.

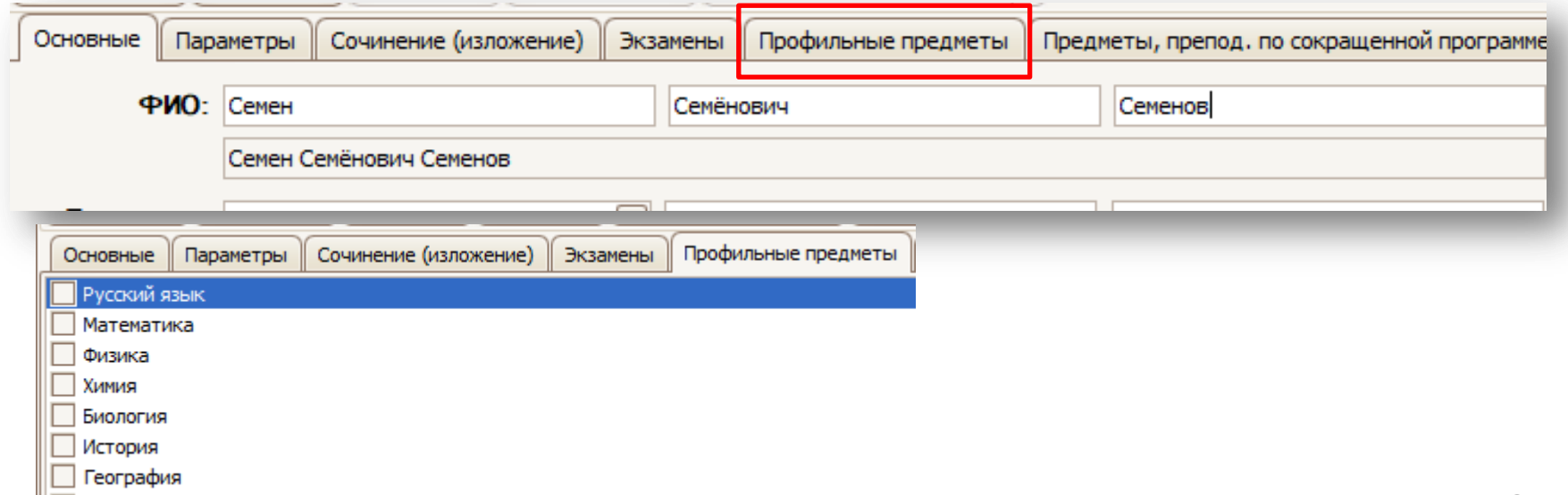

Для ВПЛ, участников не прошедших ГИА и иностранных граждан:

Необходимо правильно указывать гражданство, регион, в котором окончил ОО, ставить отметку о наличии действующих результатов (сочинение или собеседование, русский язык, математика или др. предметы).

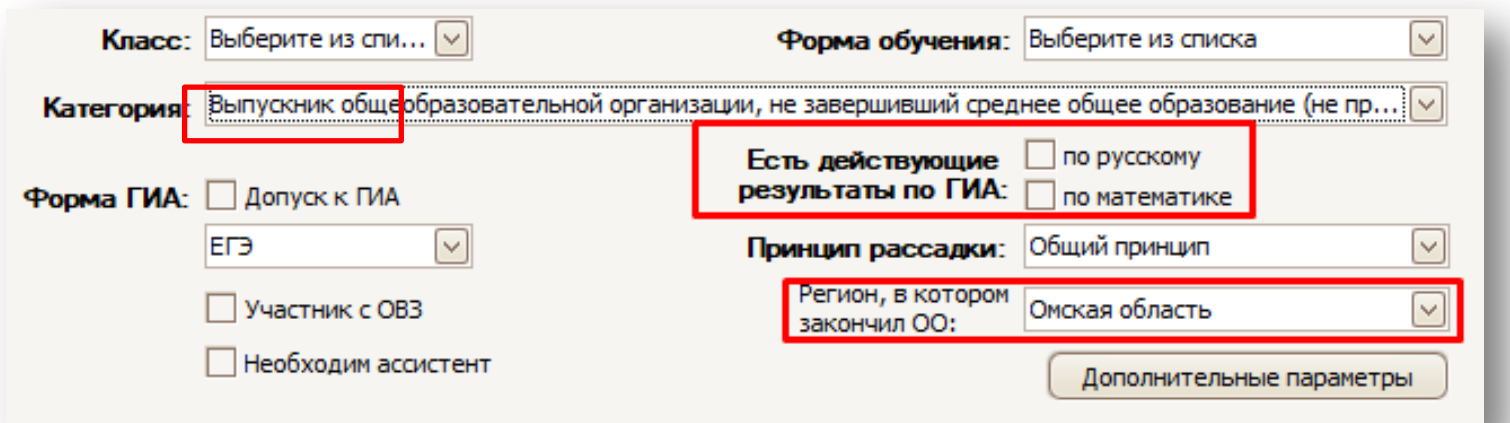

#### Иностранный язык устная часть

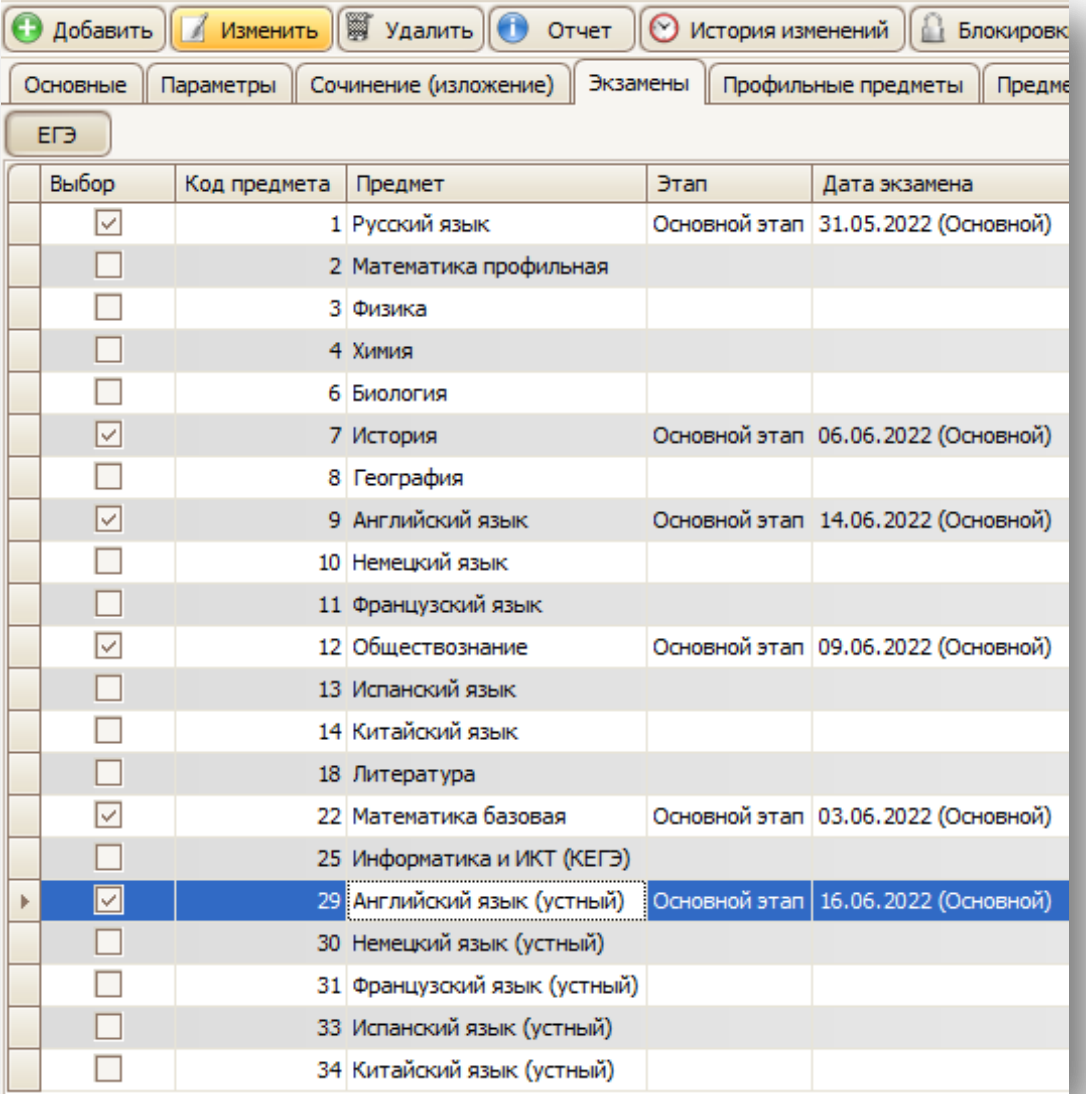

#### Для участников с ОВЗ при назначении экзамена ГВЭ в карточке необходимо выбрать форму экзамена

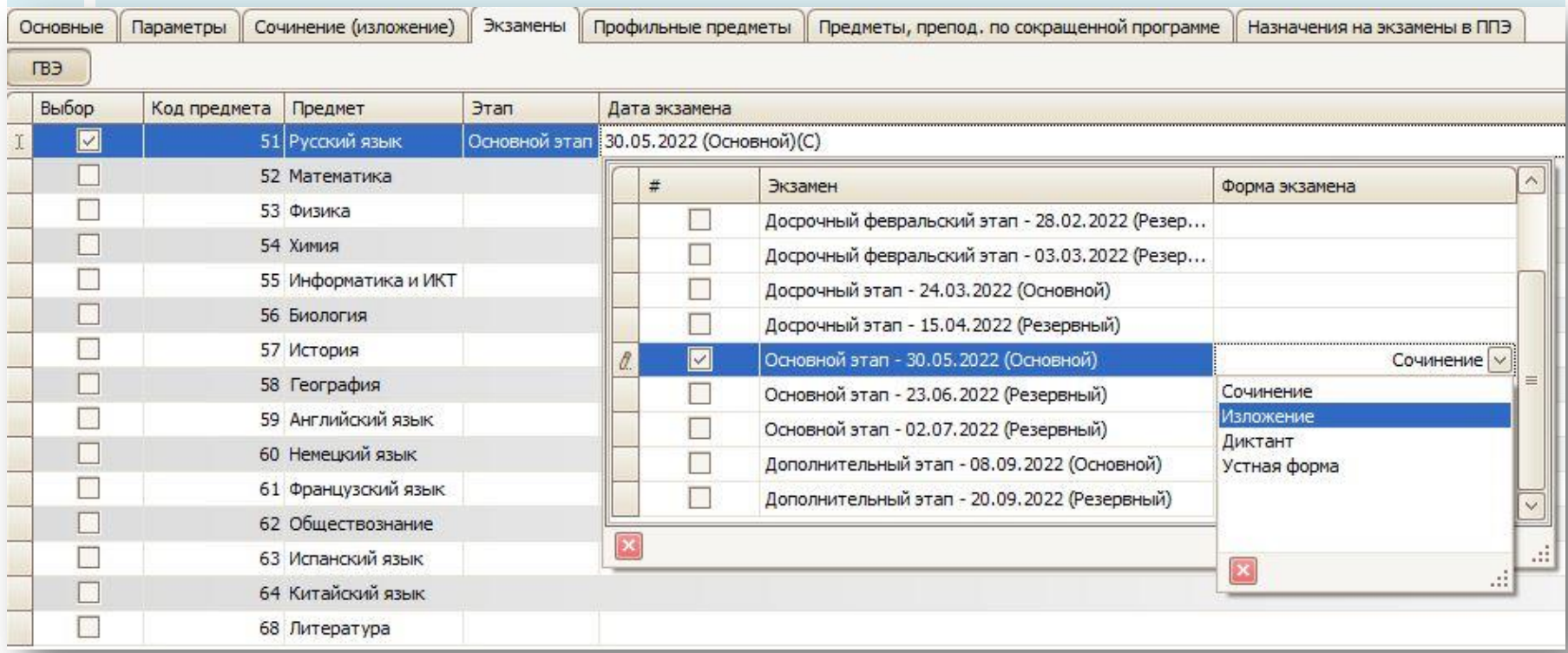

# **Карточка работника:**

ФИО в строгом соответствии с паспортом;

Квалификация по документам об образовании;

Должность: без сокращения и с заглавной буквы (не просто "Учитель", а, например, "**Учитель математики**");

Предметная специализация: заполняется по документам об образовании и должности (если в должности указано, что работник преподает дополнительный предмет, его также указываем в предметной специализации);

Проверяем телефон и эл. почту работника (они должны быть **актуальными и рабочими**), заполнение поля СНИЛС обязательно; Код работника не заполняется;

Указывать прикрепление к ППЭ.

## **Удаление устаревших версий РИС:**

После того, как файл-выгрузка уровня МСУ будет импортирован в РИС на уровне РЦОИ, и все данные будут подтверждены, специалистами РЦОИ выгружаются ключи для МСУ (неподведомственных ОО), которые подгружаются специалистами МСУ (неподведомственных ОО) в **ПУСТУЮ РИС ГИА**.

#### **Почему необходимо удалять старую базу?**

- Во избежание ошибок загрузки при следующих взаимодействиях.
- Чтобы не копить несколько версий РИС ГИА на уровне МСУ и не путаться в них.
- Чтобы на уровне РЦОИ и на уровне МСУ были одни и те же данные.

# **Внесение изменений в РИС ГИА после регламентируемых сроков**

Осуществляется исключительно посредством ходатайства, форма которого установлена регламентом.

Ходатайство должно быть зарегистрировано на уровне МСУ, иметь номер и дату.

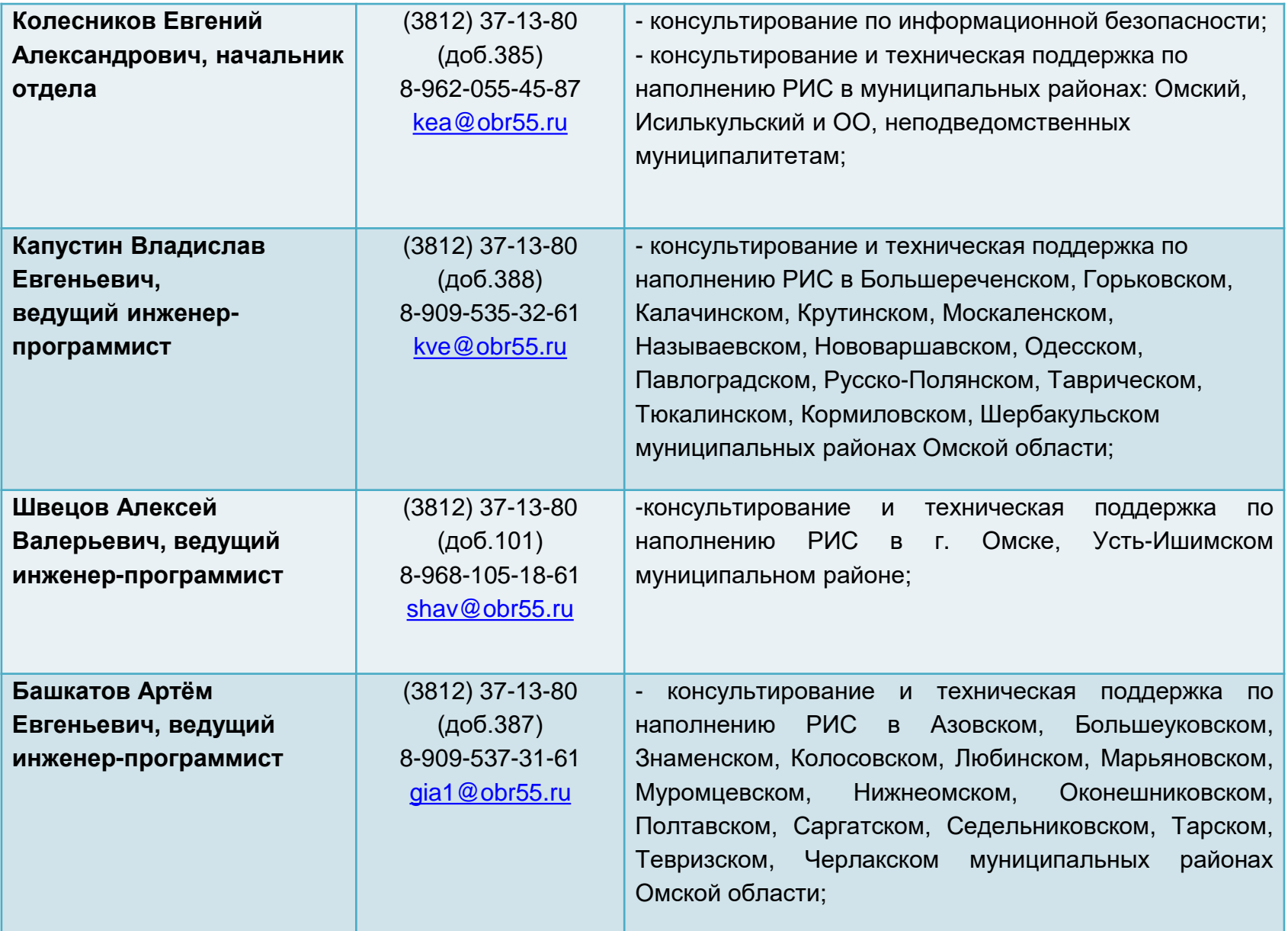

# **Спасибо за внимание!**

#### **Контактный телефон КУ РИАЦ: +7 (3812) 37-74-92**